## Quilters COMPANION **Copyright Universal Magazines** *Great Australian Quilts #13* **snow blooms**

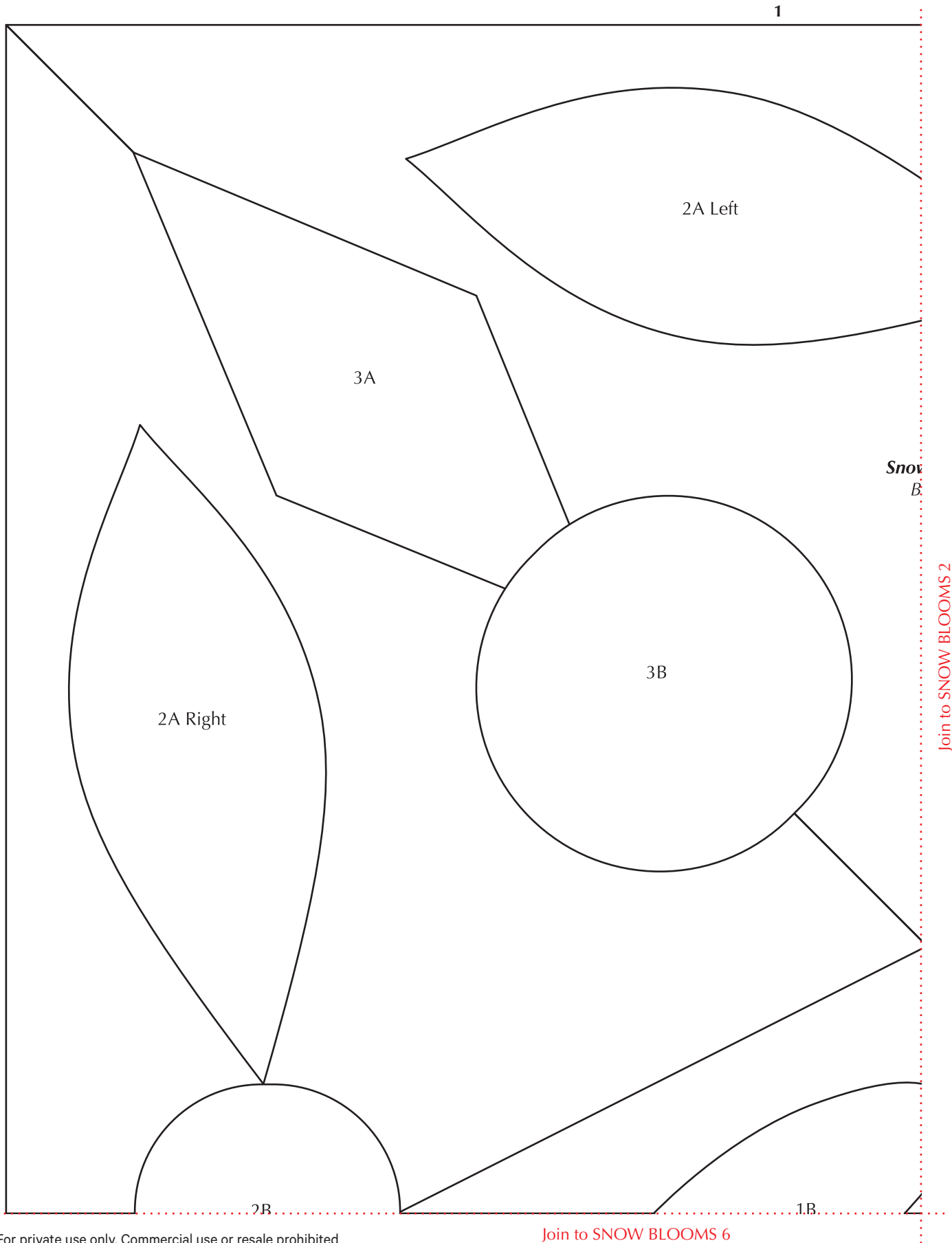

For private use only. Commercial use or resale prohibited

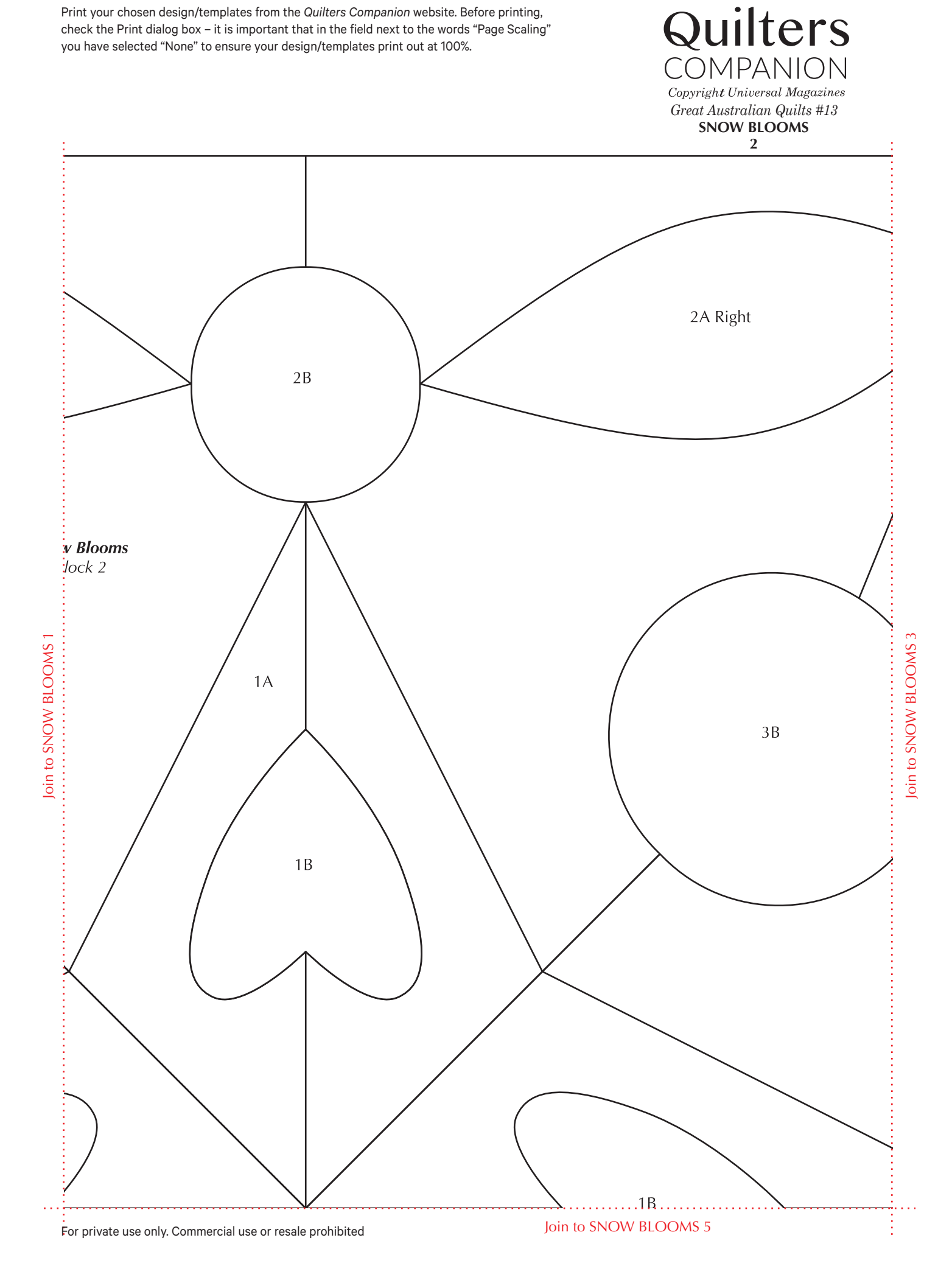

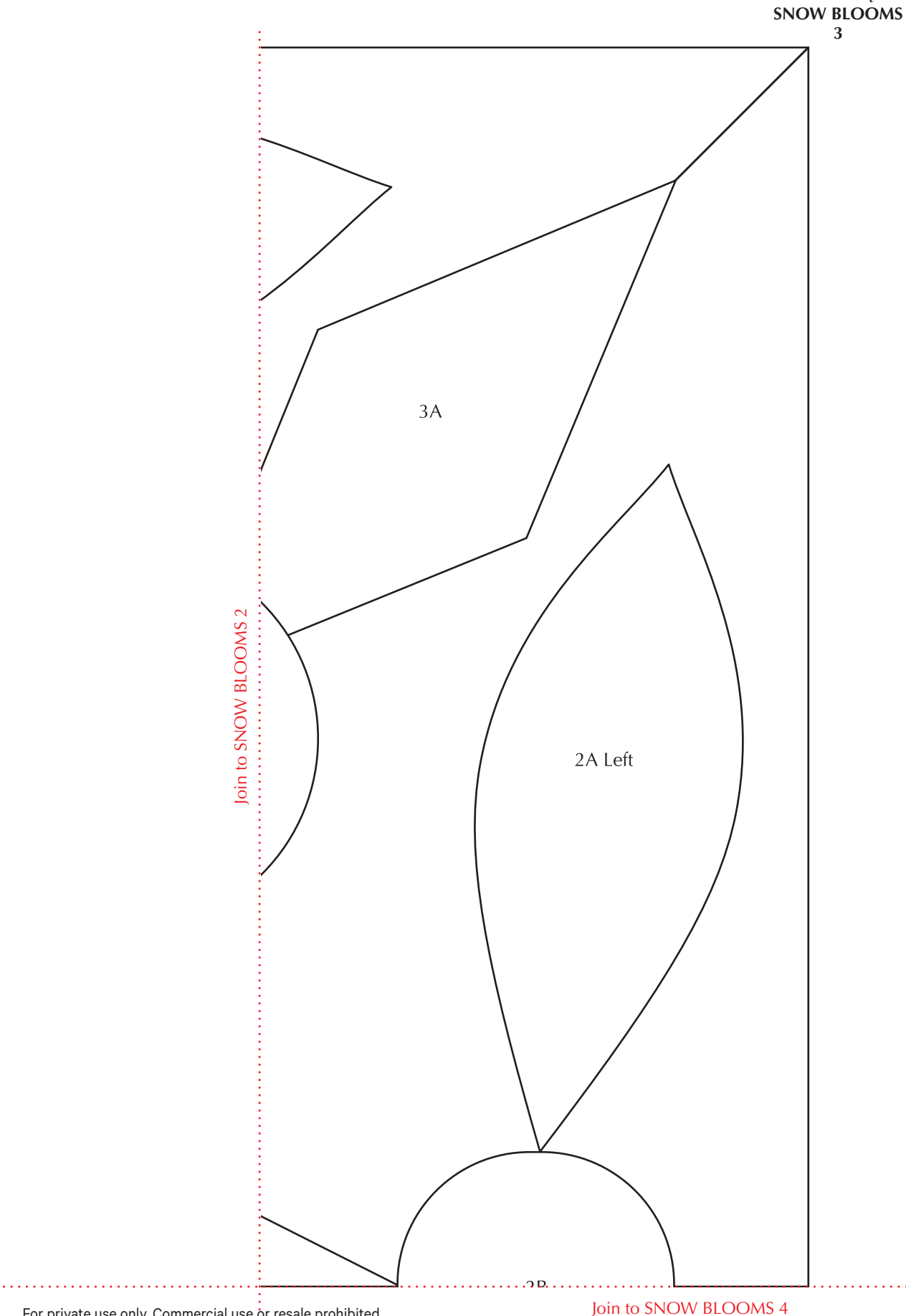

For private use only. Commercial use or resale prohibited

. . . . . . . . . . . . . . . . . . .

*Great Australian Quilts #13*

Quilters

COMPANION **Copyright Universal Magazines** 

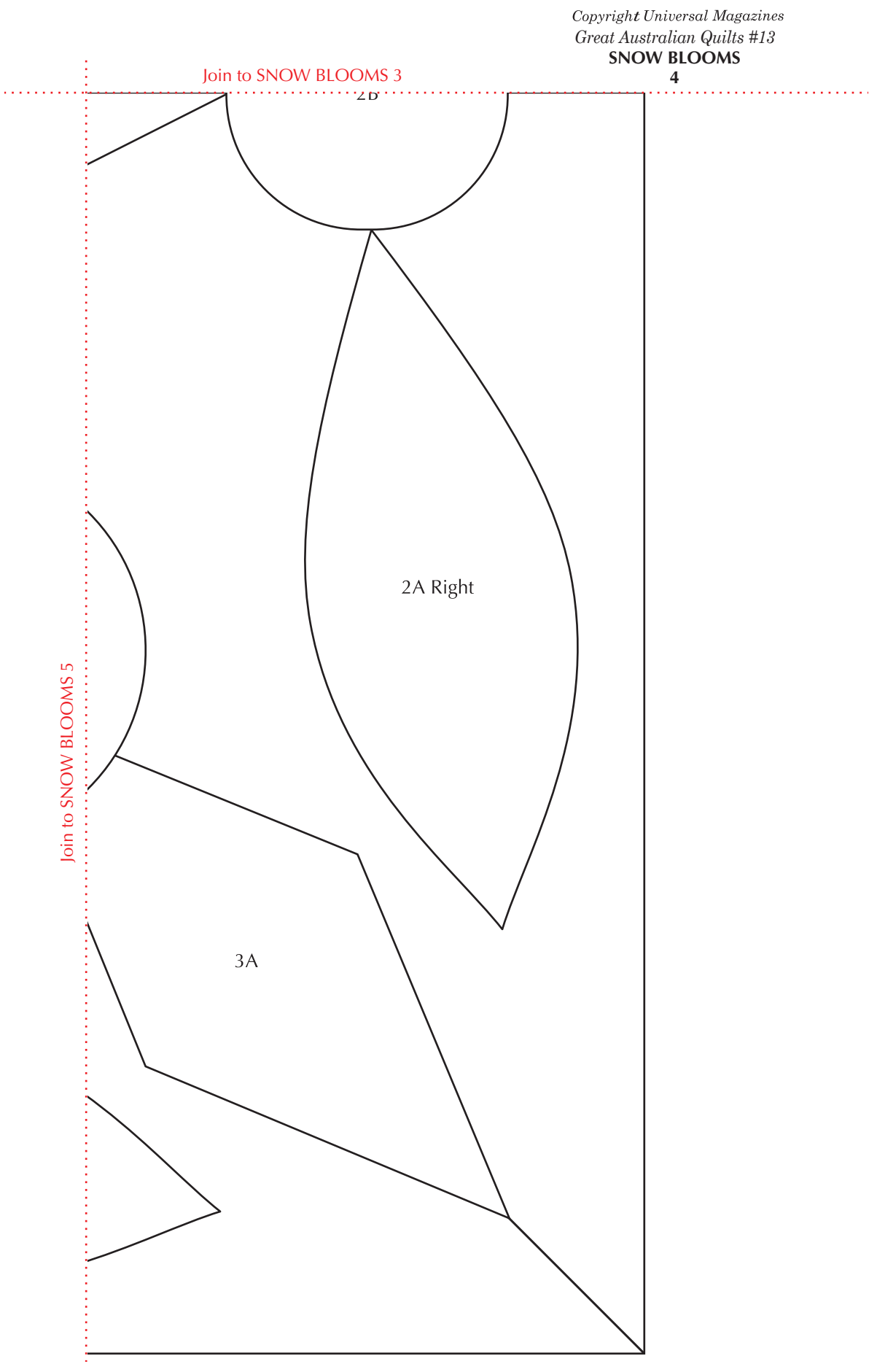

Quilters

COMPANION

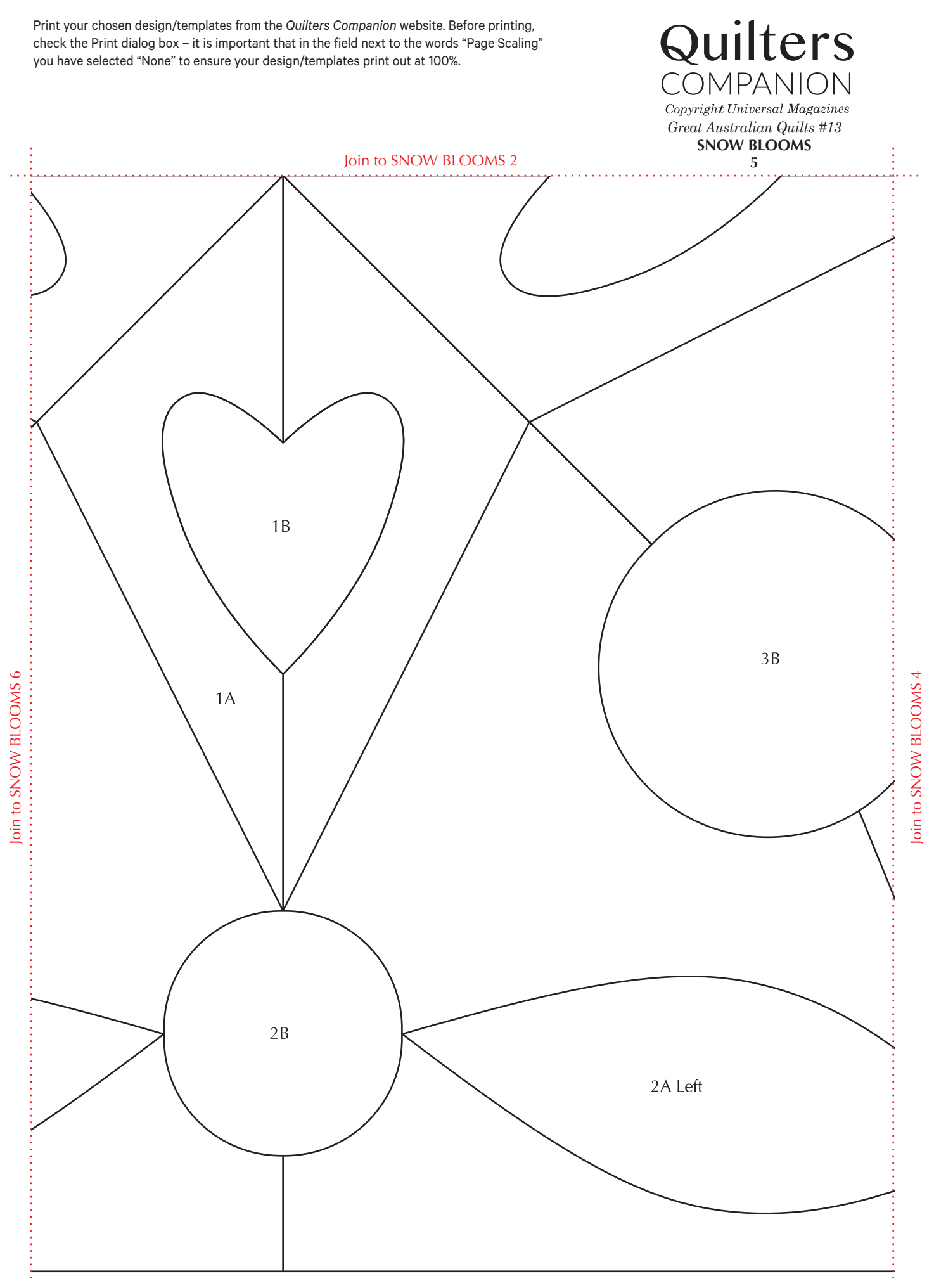

For private use only. Commercial use or resale prohibited

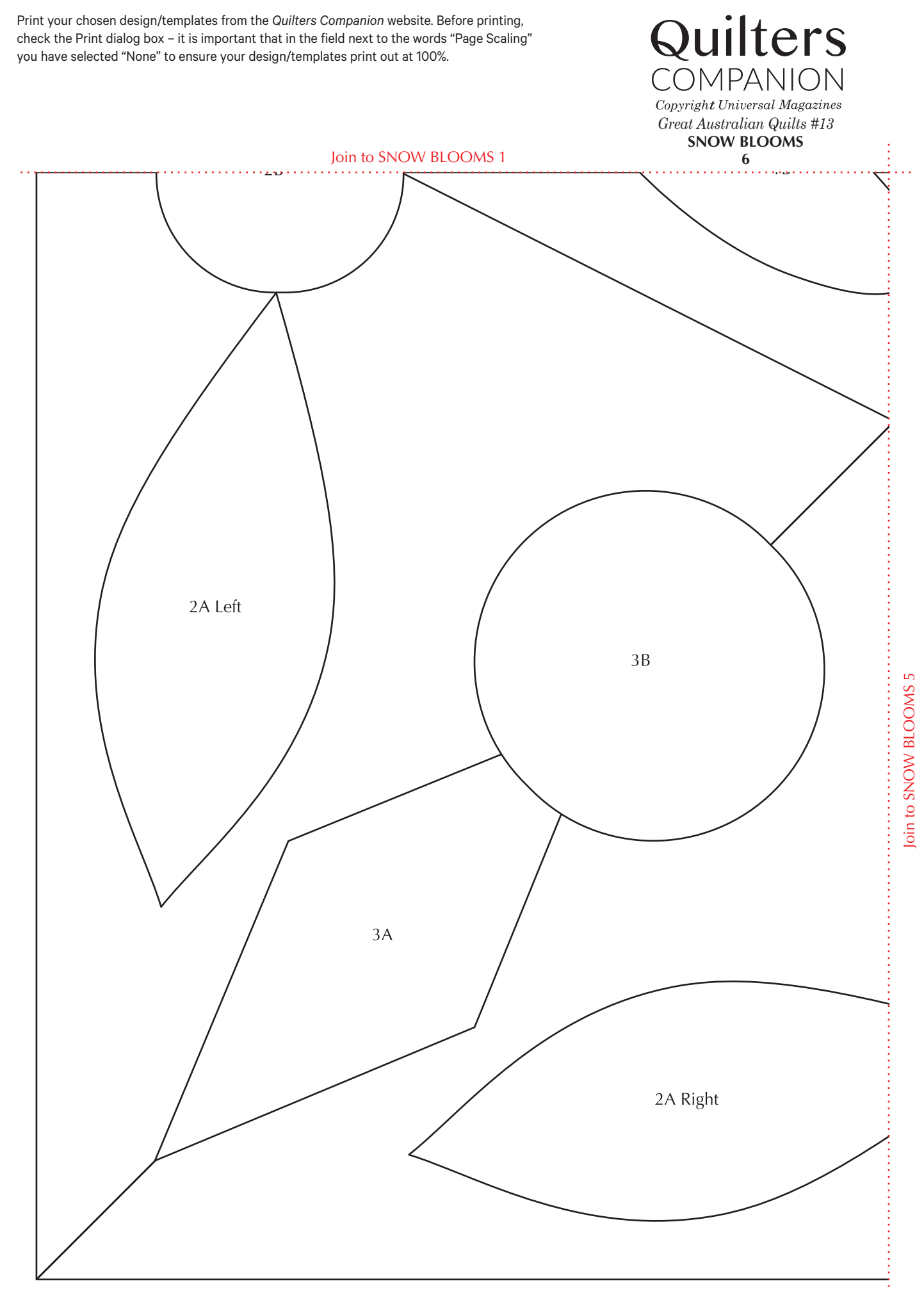

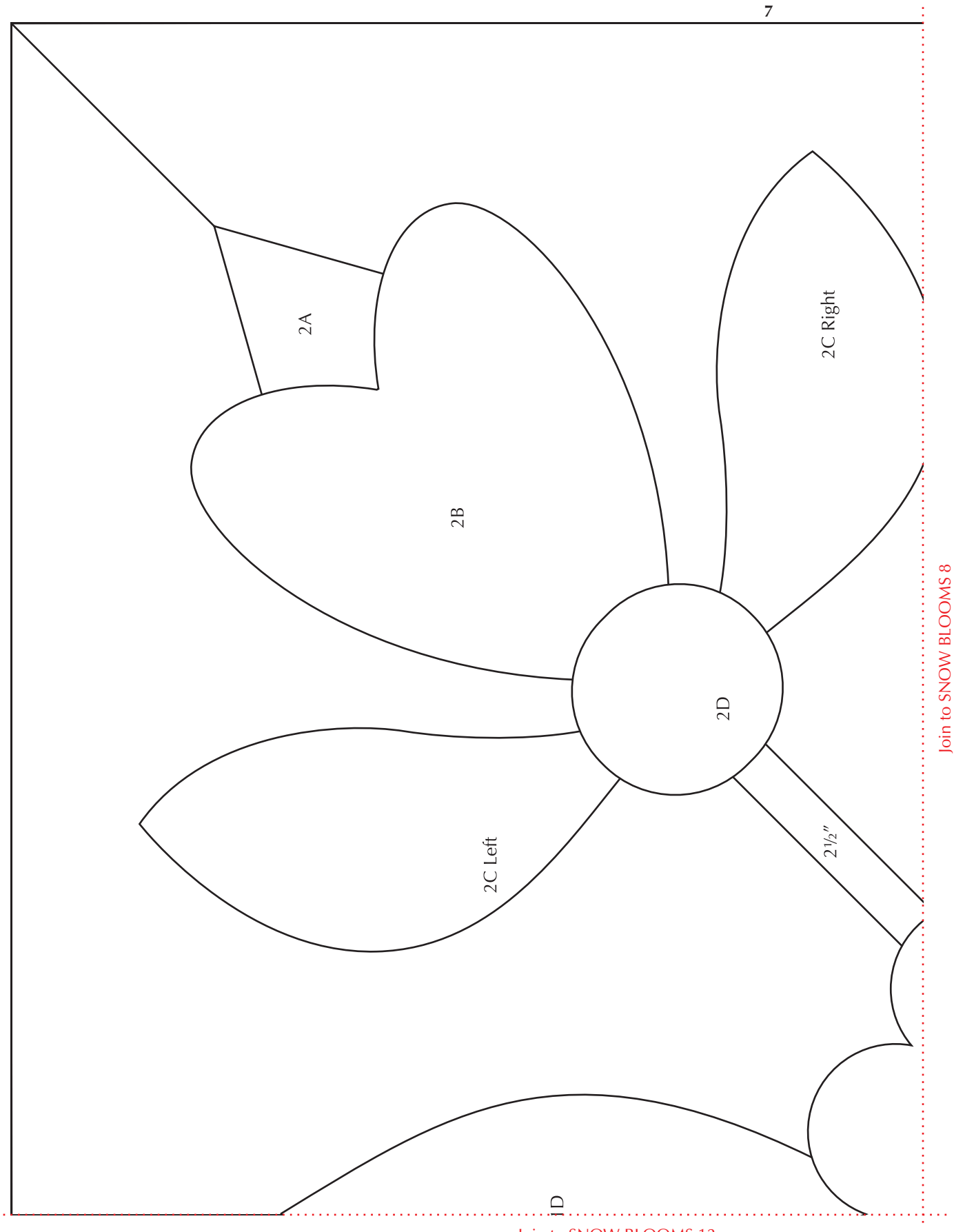

For private use only. Commercial use or resale prohibited

Join to SNOW BLOOMS 12

*Great Australian Quilts #13* **snow blooms**

Quilters

COMPANION **Copyright Universal Magazines** 

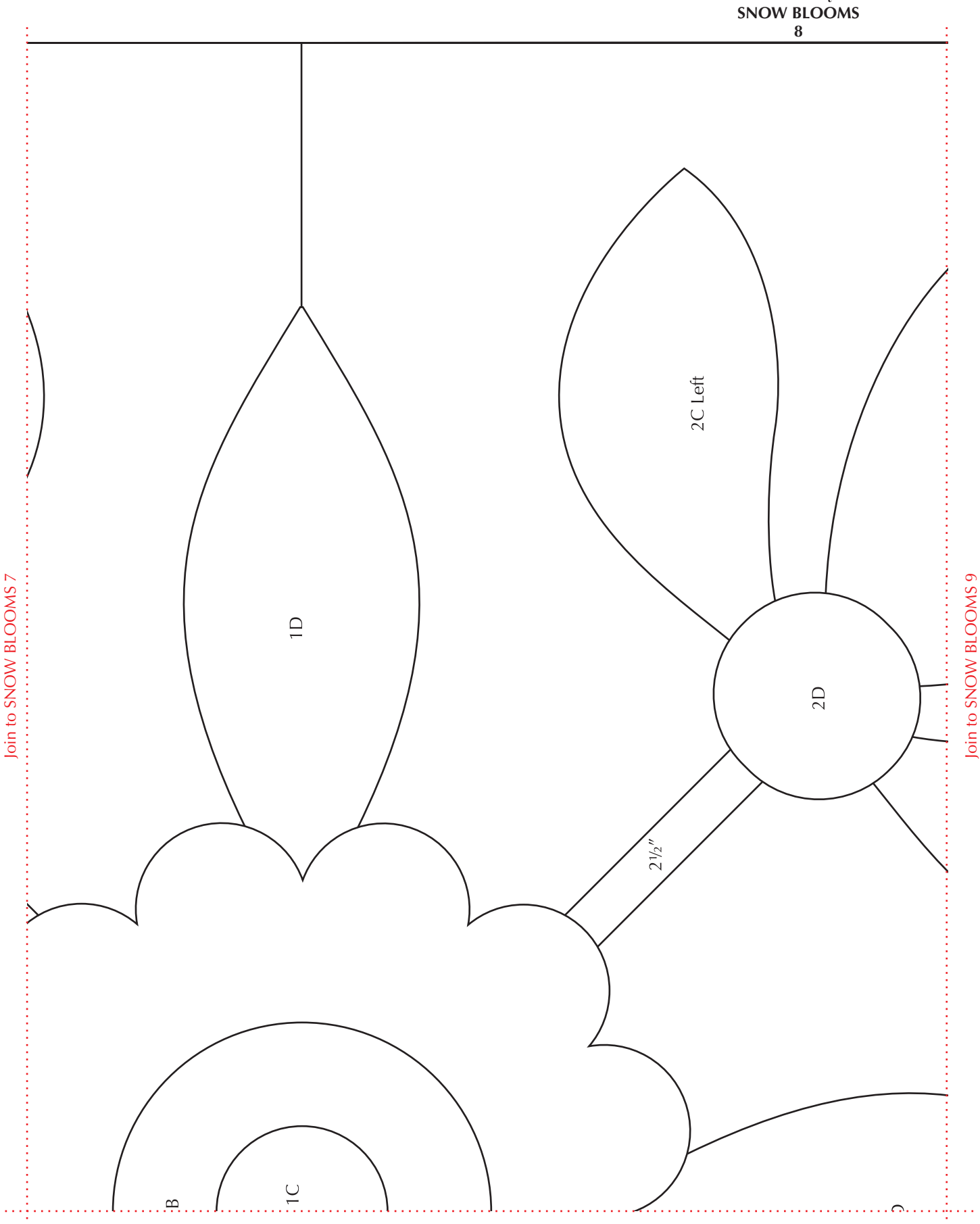

*Great Australian Quilts #13*

Quilters

COMPANION **Copyright Universal Magazines** 

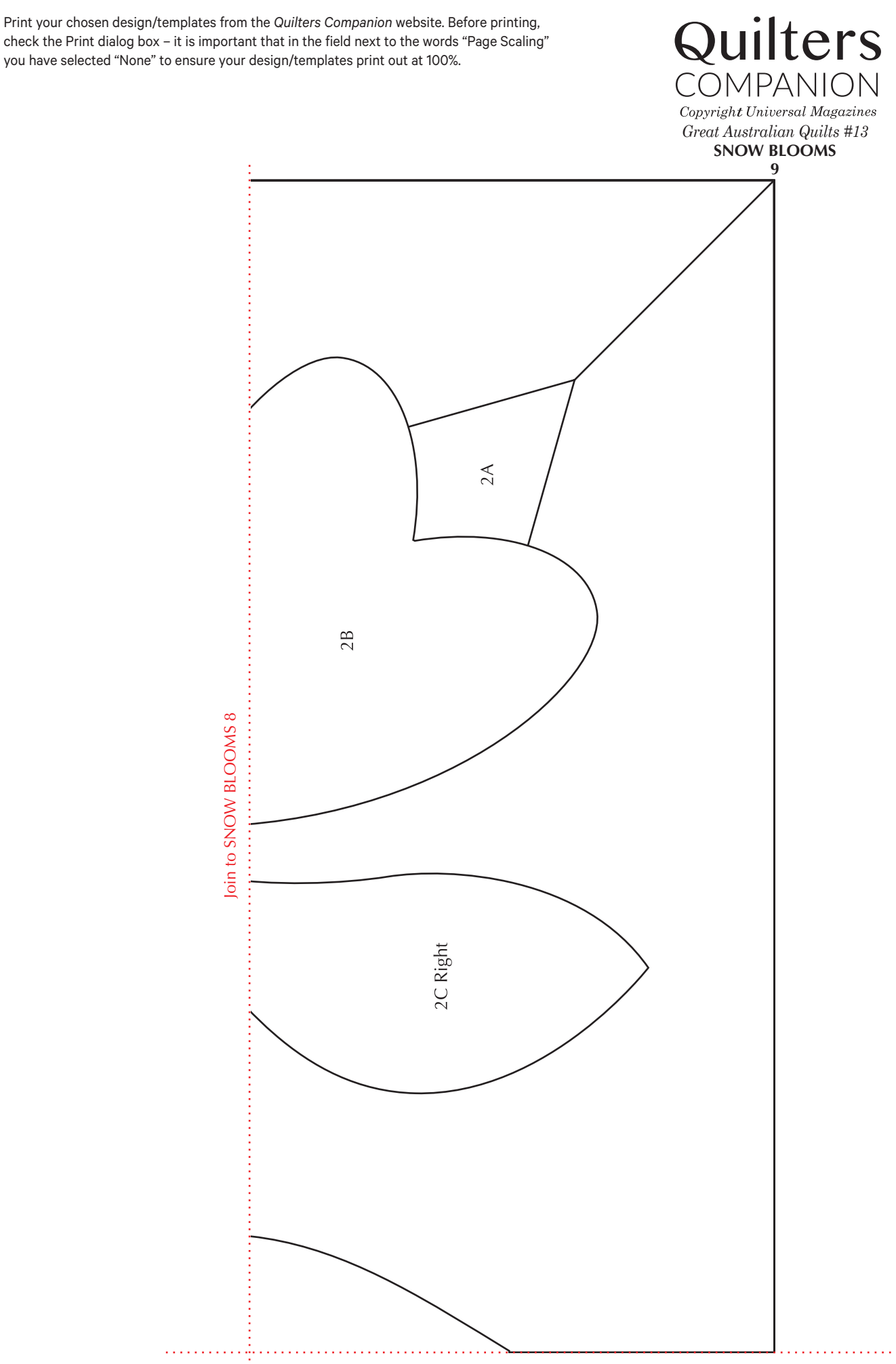

For private use only. Commercial use or resale prohibited

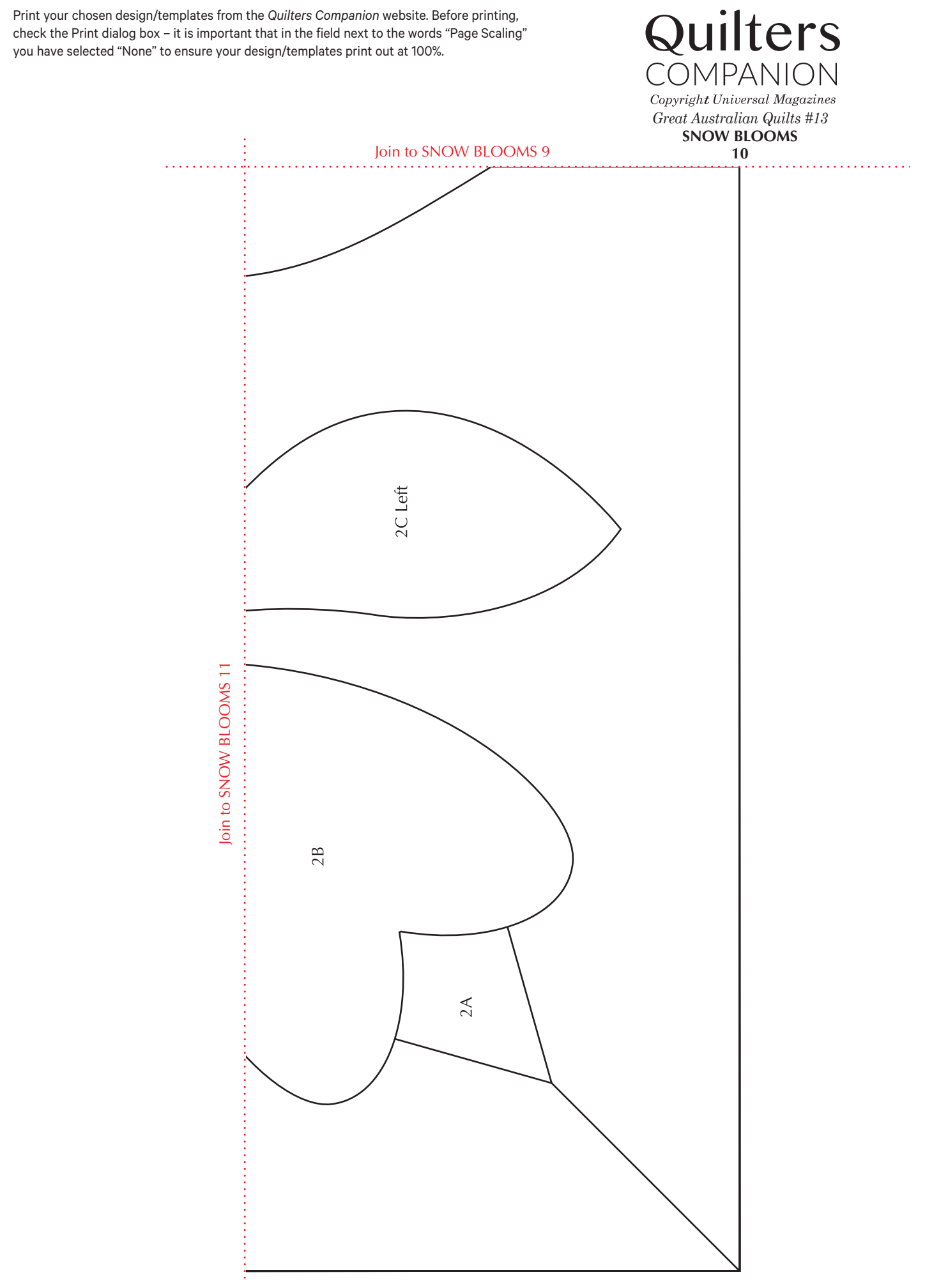

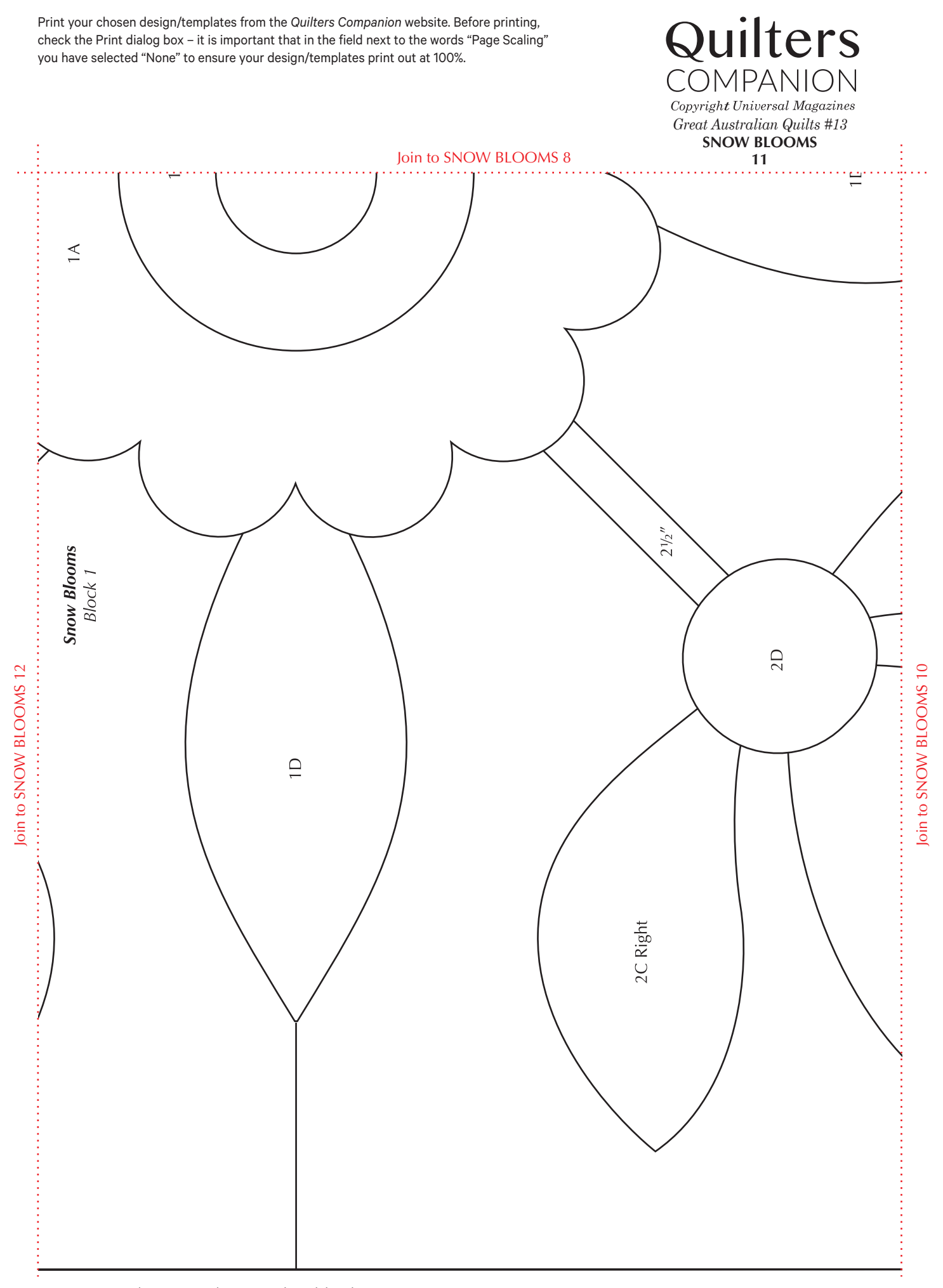

For private use only. Commercial use or resale prohibited

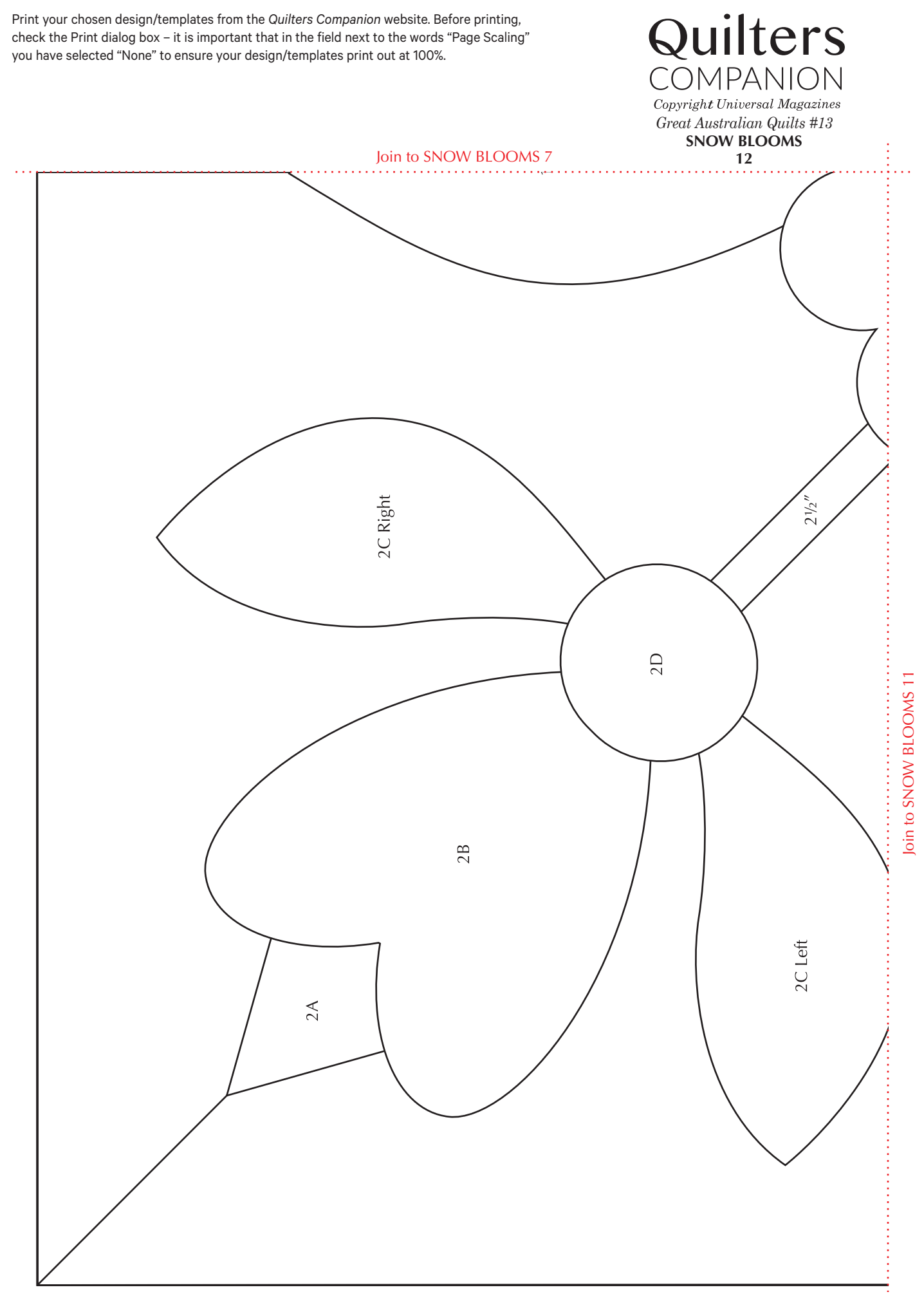